# **Verlengen voor anderen**

# **Stel uw machtigingen in voor de bibliotheek**

Vanaf nu kunt u bij de bibliotheek machtigingen instellen. Erg handig als u makkelijk en snel materialen wilt verlengen voor uzelf en gezinsleden! De voordelen:

- Met een machtiging kan een gemachtigde voor anderen verlengen, zonder steeds opnieuw te moeten inloggen
- Ingestelde machtigingen zijn in de Bibliotheek Wise app en in Mijn Menu op de website van de bibliotheek te gebruiken
- Een machtiging hoeft u maar één keer per persoon in te stellen
- Bent u gemachtigd? Een volgende keer ziet u direct welke materialen verlengd moeten worden.

Kies voor dit gebruiksgemak en maak vandaag nog machtigingen aan!

## **Stap 1: Machtigingen aanmaken**

Zo stelt u uw machtigingen in:

- Ga naar de menu-optie *Machtigingen voor verlengen*
- Kies Nieuwe machtiging toevoegen
- Kies *Ik mag verlengen voor een ander z*odat u voortaan de accounts van bijv. uw kinderen kunt beheren
- Vul de geboortedatum en het pasnummer in van 'kind 1'
- • Klik daarna op *Toevoegen*.

De machtiging is nu aangevraagd en moet alleen nog bevestigd te worden.

Als ook 'kind 2', 'kind 3', etc. toegevoegd moeten worden, herhaalt u de stappen van hierboven en klikt u tot slot op *Toevoegen*.

Zijn alle kinderen toegevoegd? Klik op *Afsluiten*.

### **Stap 2: Machtigingen bevestigen**

Nadat u een machtiging heeft aangemaakt, moet u of uw kind de machtiging bevestigen. Gebruik hiervoor het pasnummer en de geboortedatum om in te loggen. Vervolgens:

- Klik op de melding Moet door de ander bevestigd worden
- Voer het wachtwoord of de pincode in
- De machtiging is nu bevestigd.

Herhaal de bovenstaande stappen eventueel voor andere gezinsleden.

### **Stap 3: Materialen verlengen**

Nu kunt u verlengen voor een ander! Volg de stappen:

- Log in met uw eigen gegevens
- • Klik op de knop *Thuis* of ga naar *Wat heb ik thuis*
- Hier ziet u de balk Verleng voor iemand anders
- Klik op  $+$  om de balk open te klappen
- Klik op de naam van het kind voor wie u wilt verlengen
- Klik de materialen aan die verlengd moeten worden.

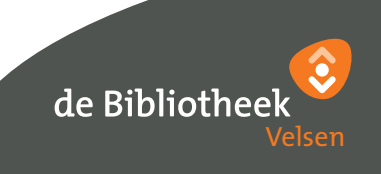